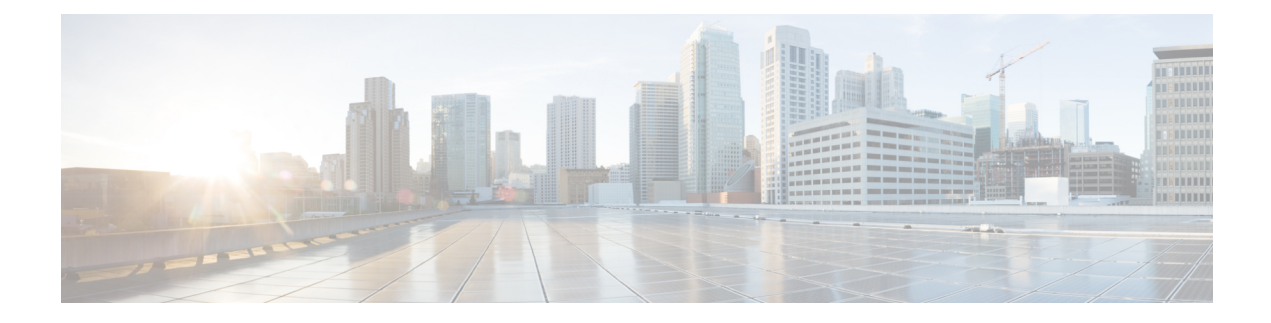

## **New and Changed Information**

This chapter provides release-specific information for each new and changed feature in the *Cisco Nexus 9000 Series NX-OS Fundamentals Guide, Release 7.x*.

• New and Changed [Information,](#page-0-0) on page 1

## <span id="page-0-0"></span>**New and Changed Information**

This table summarizes the new and changed features for the *Cisco Nexus 9000 Series NX-OS Fundamentals Configuration Guide, Release 7.x* and tells you where they are documented.

**Table 1: New and Changed Features for Cisco NX-OS Release 7.x**

| <b>Feature</b>      | <b>Description</b>                                                                                                    | <b>Changed</b><br>in<br><b>Release</b> | <b>Where Documented</b>                                      |
|---------------------|----------------------------------------------------------------------------------------------------|----------------------------------------|--------------------------------------------------------------|
| Erase Configuration | Added support for preserving<br>the IPv6 address on mgmt 0<br>interface and the IPv6 Default<br>Gateway in Management VRF<br>after write erase, reload<br>operation. | 7.0(3)I7(7)                            | Erasing a Configuration                                      |
| Reload timer        | Added support for reload timer<br>command.                                                                                                    | 7.0(3)I7(4)                            | Guidelines and Limitations for<br><b>Configuration Files</b> |
| <b>POAP</b>         | Added support for RFC 3004<br>(User Class Option for DHCP).                                                                                                    | 7.0(3)I7(4)                            | Guidelines and Limitations for<br><b>POAP</b>                |
| <b>POAP</b>         | Added support for POAP over<br>IP <sub>v</sub> <sub>6</sub> .                                                                                                    | 7.0(3)I7(4)                            | Guidelines and Limitations for<br><b>POAP</b>                |
| <b>POAP</b>         | Added POAP skip option.                                                                                                    | 7.0(3)I7(3)                            | Guidelines and Limitations for<br><b>POAP</b>                |
| <b>POAP</b>         | Added procedure to re-create<br>the md5 checksum files.                                                                                                    | 7.0(3)I6(1)                            | Creating md5 Files                                           |

 $\mathbf I$ 

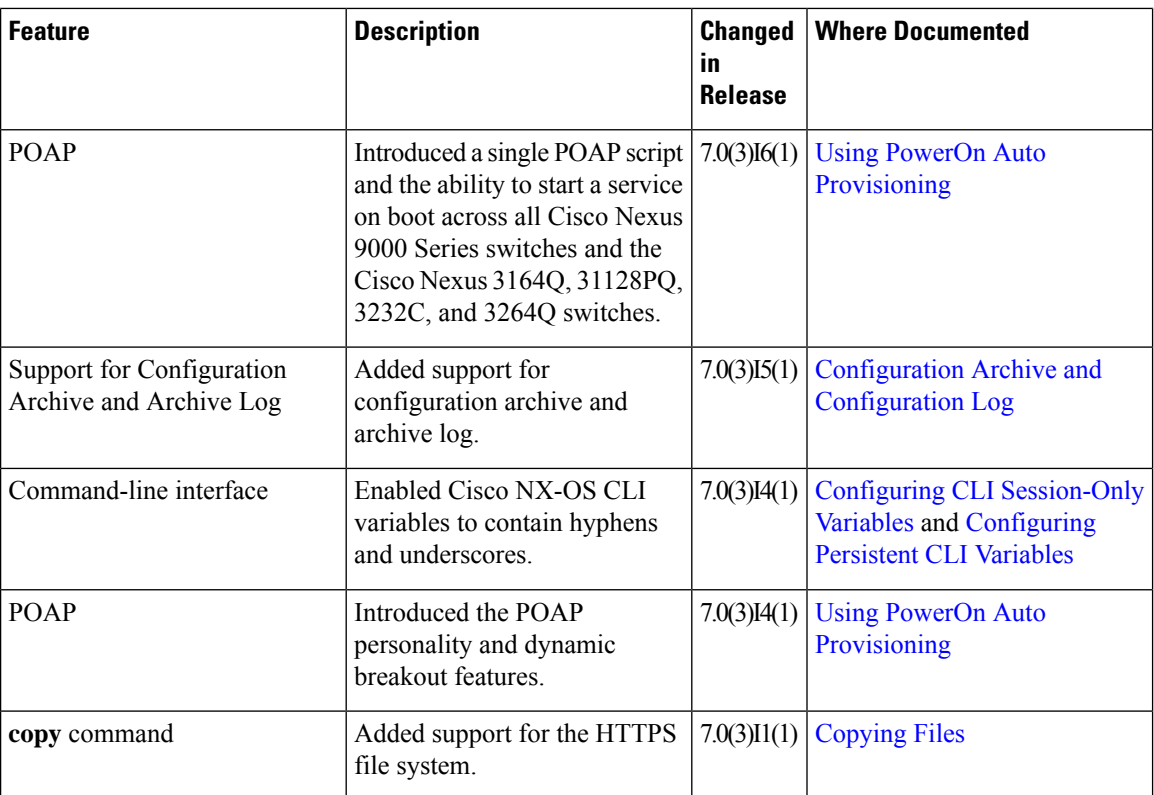